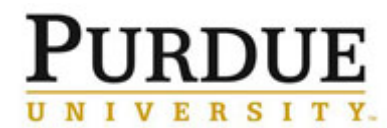

This document outlines the steps to refund an incorrect charge and create a new correct charge for internal customers.

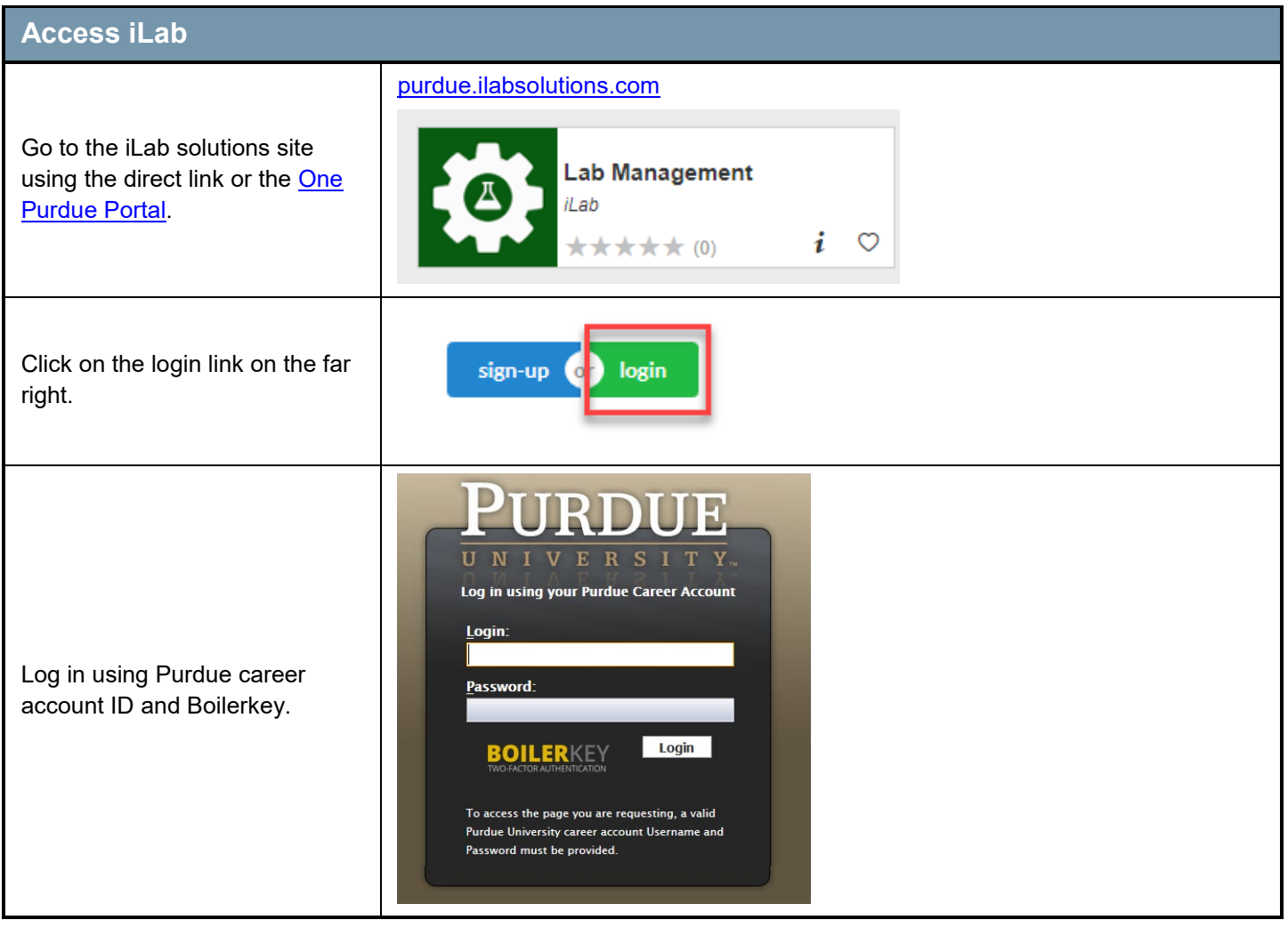